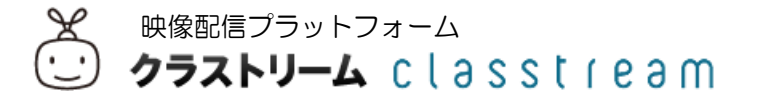

# 「みんなでとる」のご利用方法

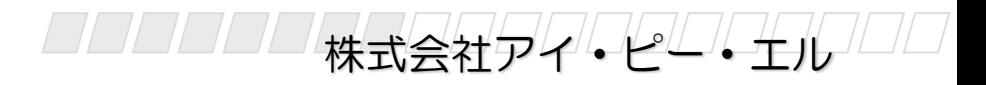

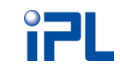

はじめに

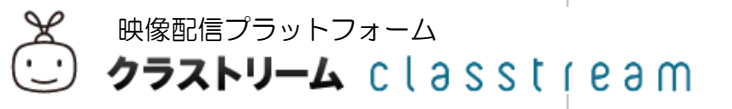

## スマートフォンアプリ「みんなでとる」をご利用いただくと、 スマートフォンから手軽に撮影し、クラストリームで映像の共有が簡単に行えます。

#### **①簡略化した動画マニュアルの配信**

各支店や店舗など、小規模での動画マニュアルを、手軽に配信して、 チーム内で共有したいときに便利です。

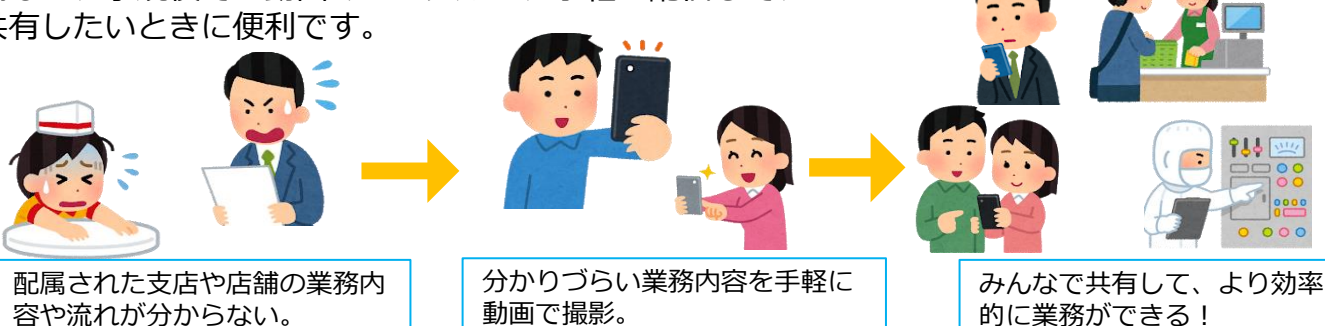

## **②特定のコミュニティでの情報共有**

本社や、特定の地域のエリアマネージャーなどが、各拠点の様子を、現地に行くことなく、知ることが できます。また、各部署内や支店内、店舗内で情報共有を手軽に行いたいときに便利です。

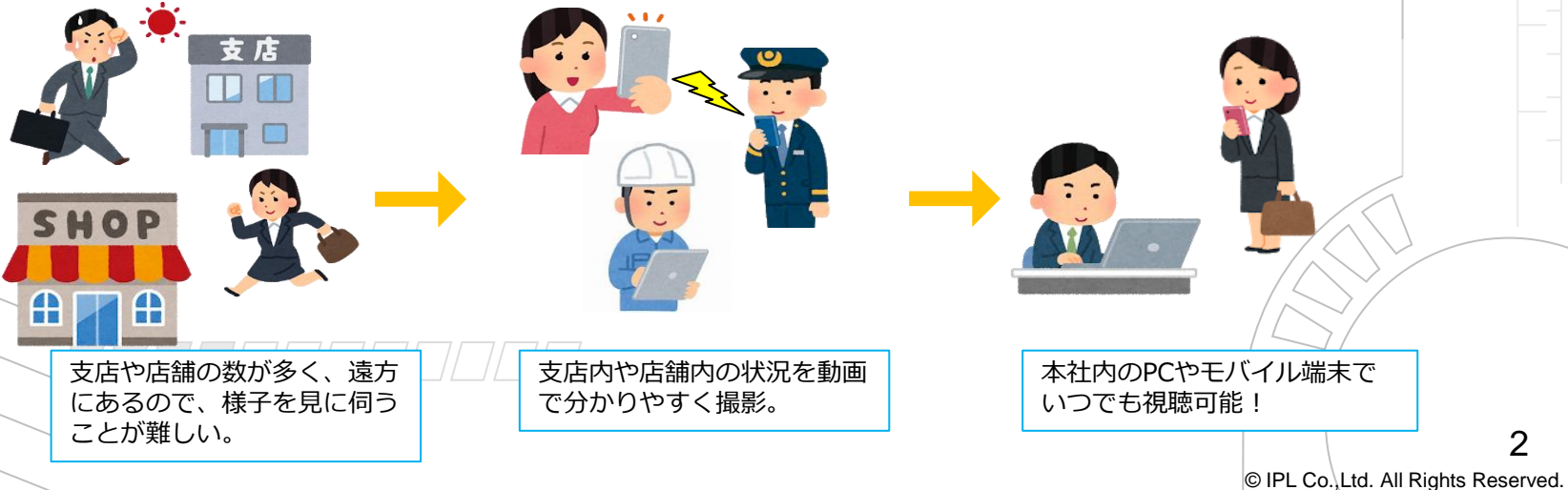

2

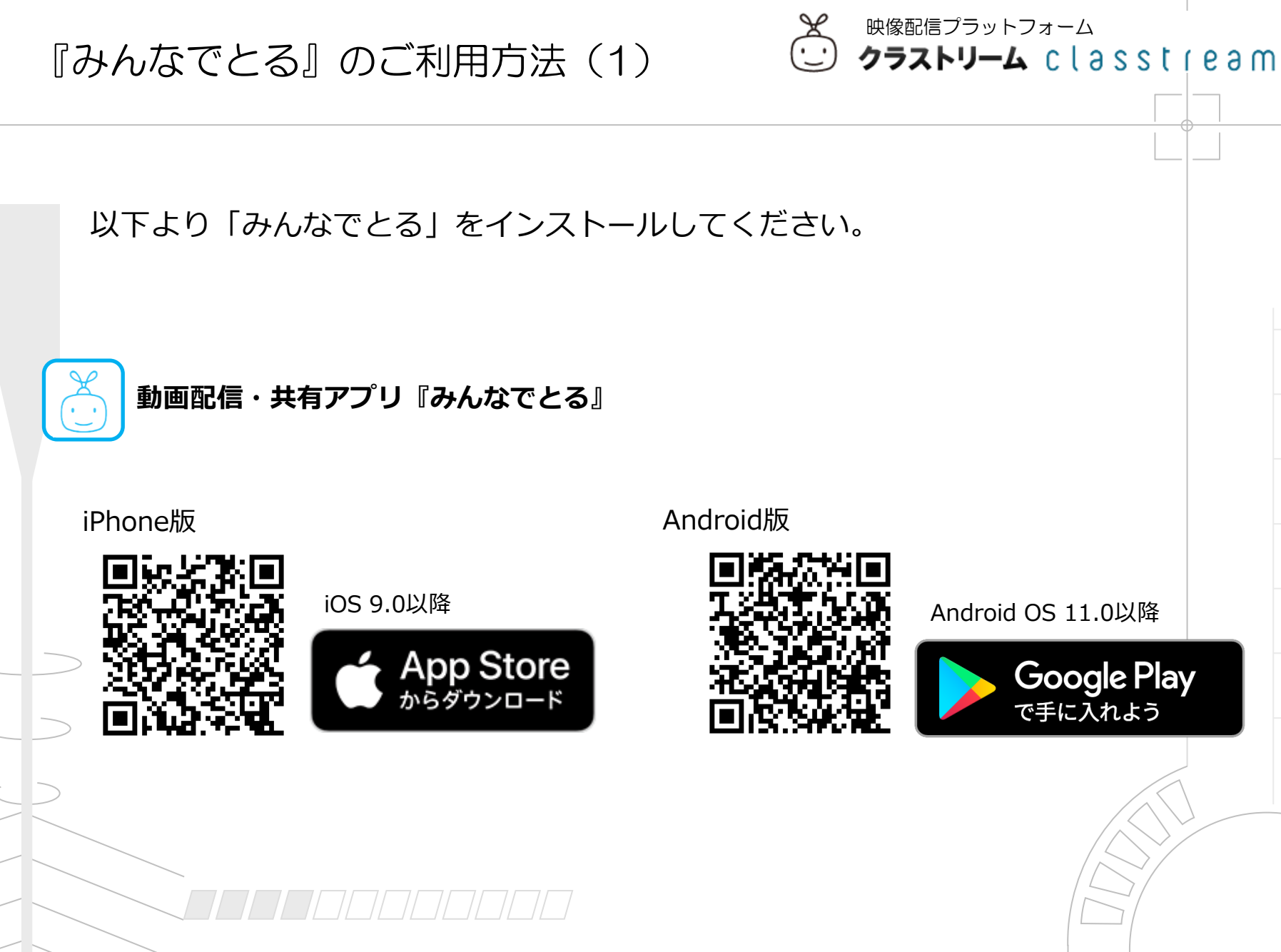

© IPL Co.,Ltd. All Rights Reserved. 3

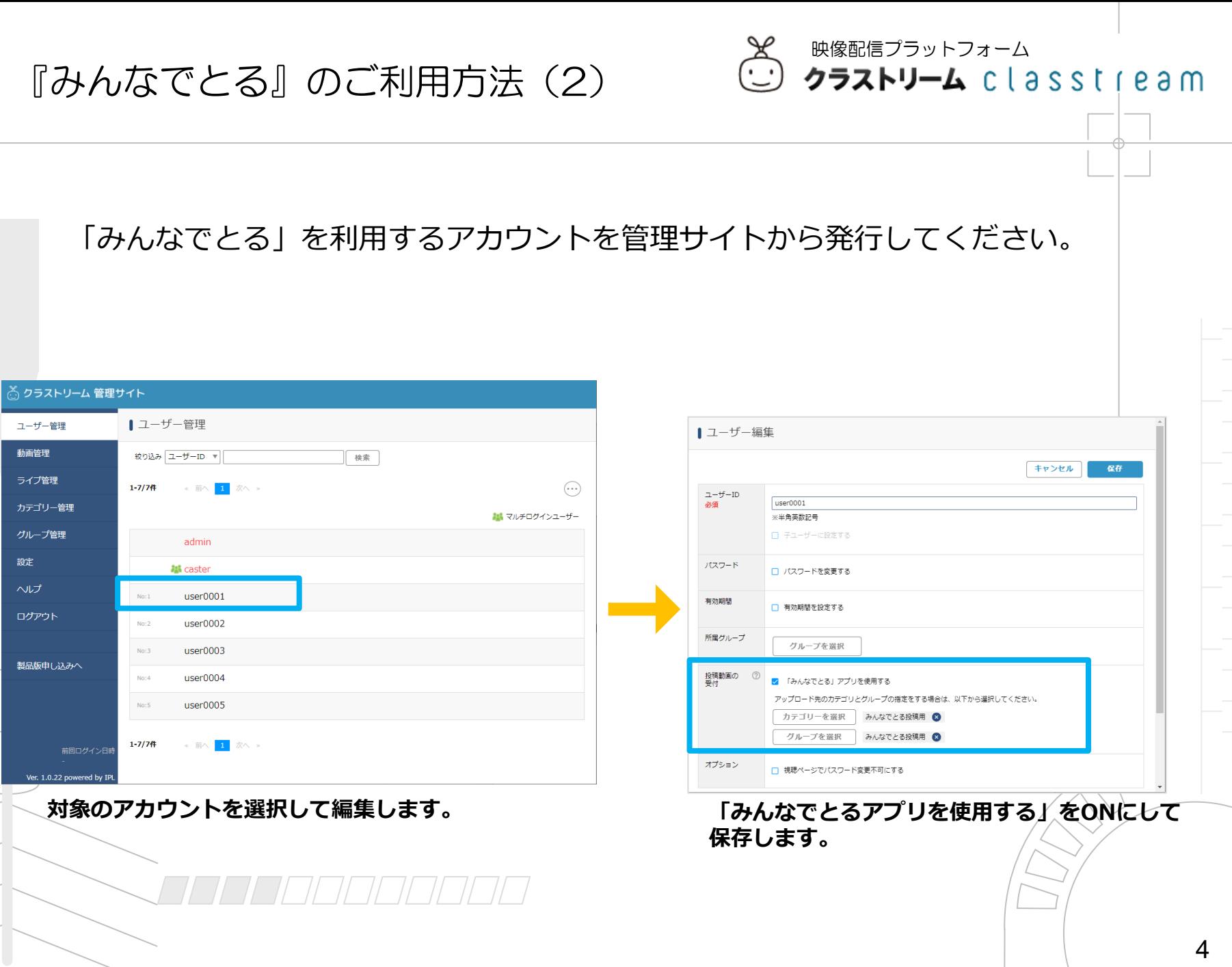

# 『みんなでとる』のご利用方法(3)

映像配信プラットフォーム クラストリーム classtream

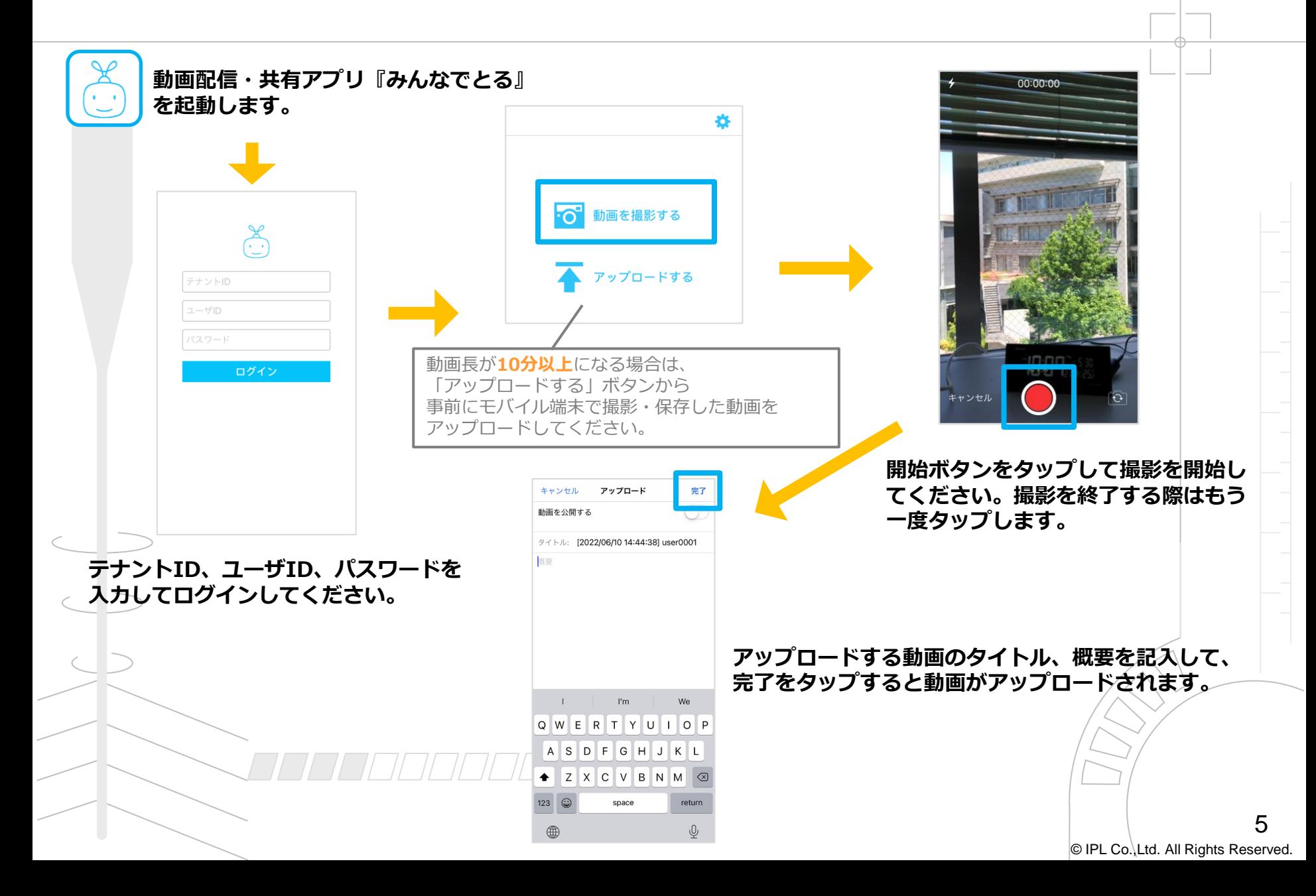